## Cheatography

| Deleting Text                                |                                        |  |
|----------------------------------------------|----------------------------------------|--|
| Ctrl + k                                     | Deletes all characters ahead of cursor |  |
| Ctrl + w, Alt +<br>Backspace                 | Deletes word behind cursor *           |  |
| Ctrl + u                                     | Deletes all characters behind cursor   |  |
| Ctrl + I                                     | Clears the screen                      |  |
| * A word is a set of characters seperated by |                                        |  |

| spaces   |                                    |  |
|----------|------------------------------------|--|
| Process  | es                                 |  |
| Ctrl + c | Kill process                       |  |
| Ctrl + z | Send current process to background |  |
| fg       | Recall background process          |  |

Ctrl + d Log out of current terminal

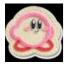

By **Sibicle** (Sibicle) cheatography.com/sibicle/

## Xterm Keyboard Shortcuts by Sibicle (Sibicle) via cheatography.com/6706/cs/1144/

| Cursor Movement                       |                             |
|---------------------------------------|-----------------------------|
| Ctrl + a, Home                        | Move to beginning of line   |
| Ctrl + b, Left Arrow                  | Move cursor left            |
| Ctrl + e, End                         | Move to end of line         |
| Ctrl + f, Right<br>Arrow              | Move cursor right           |
|                                       |                             |
|                                       |                             |
| Command History                       |                             |
| Command History<br>Ctrl + p, Up Arrow | Previous command in history |
|                                       |                             |
| Ctrl + p, Up Arrow<br>Ctrl + n, Down  | history                     |

Published 15th July, 2013. Last updated 17th May, 2015. Page 1 of 1. Sponsored by **Readability-Score.com** Measure your website readability! https://readability-score.com